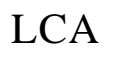

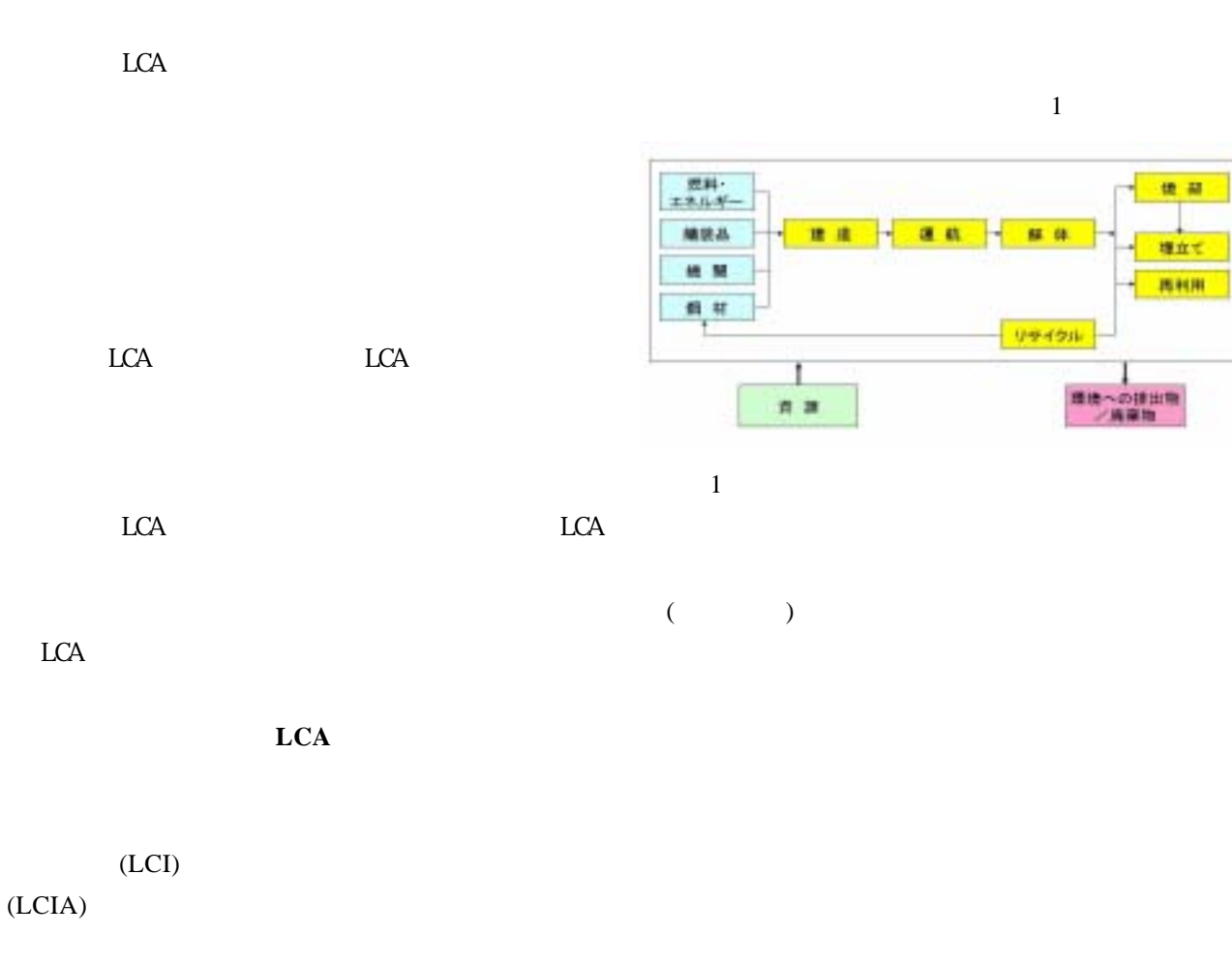

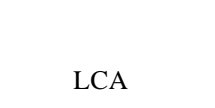

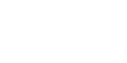

LCA

 $2$ 

LCA

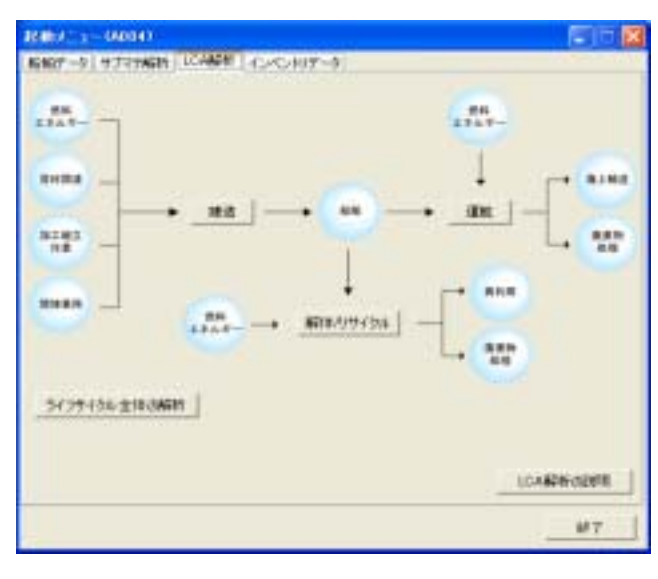

2 LCA

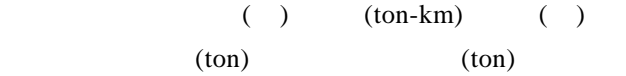

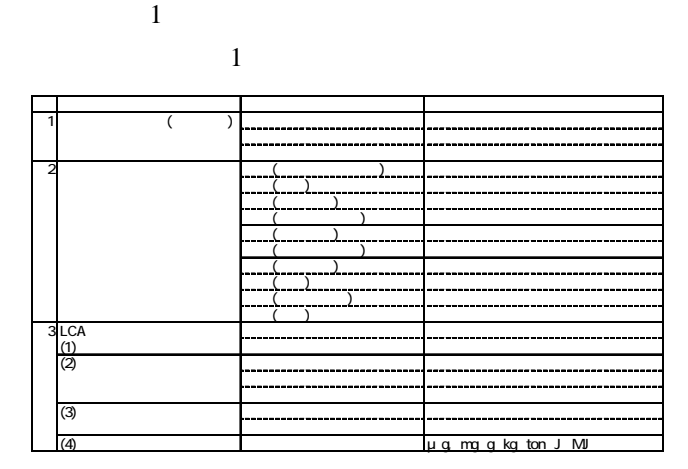

 $($   $)$ 

 $\rm ISO$ 実施する。1) (Classification) (Characterization) (Normalization)

## (Weighting)

 $(1)$  $($   $)$ 

 $2^{2}$   $2)3)$ 

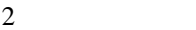

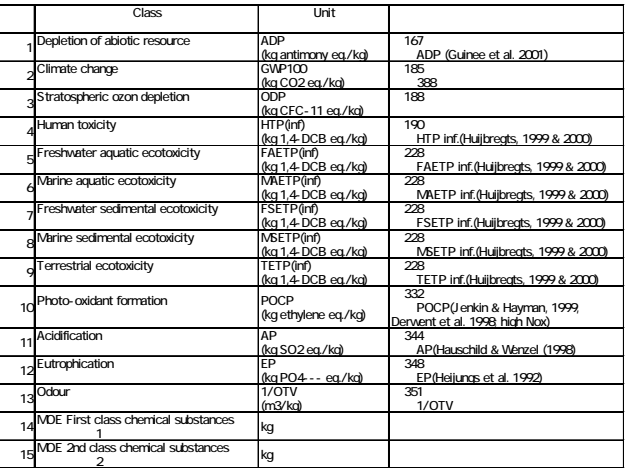

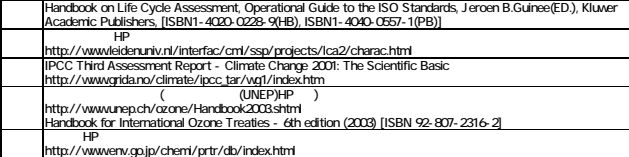

 $(2)$ 

 $3^{(3)4}$ 

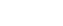

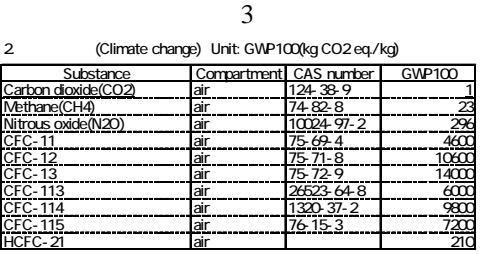

: 93<br>GWP100 Global Warming Potential(100 year time)<br>Handbook on Life Cycle Assessment, Operational Guide to the ISO Standards,185<br>IPCC Third Assessment Report - Climate Change 2001: The Scientific Basic,388

 $\left($ 

 $(3)$ 

ton-km (ton-substance)

ton-km)

 $(4)$ 

 $(1)$ 

 $(2)$ 

## weight: LW)

- $($ 
	- 6

ISO14040

## (PRTR

 $\left( \begin{array}{c} \hspace{2.5mm} \text{if} \hspace{2.5mm} \text{if}$ 

 $($ 

(Light

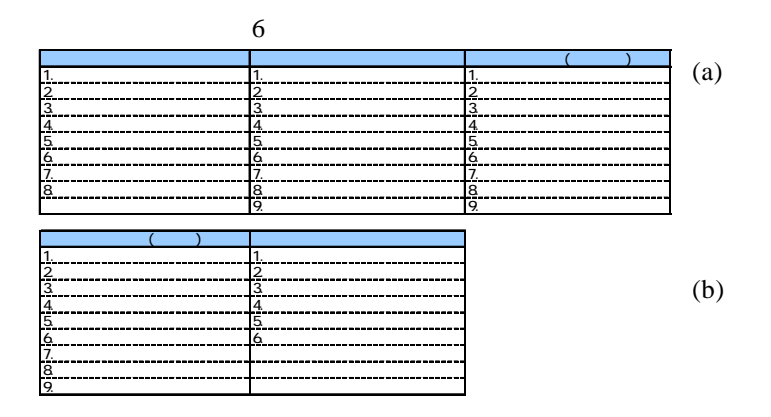

 $(3)$ 

 $(1)$ 

 $(1)$ 

 $(2)$ 

 $(c)$ 

 $(3)$ 

 $(4)$ 

 $2$ 

LCA

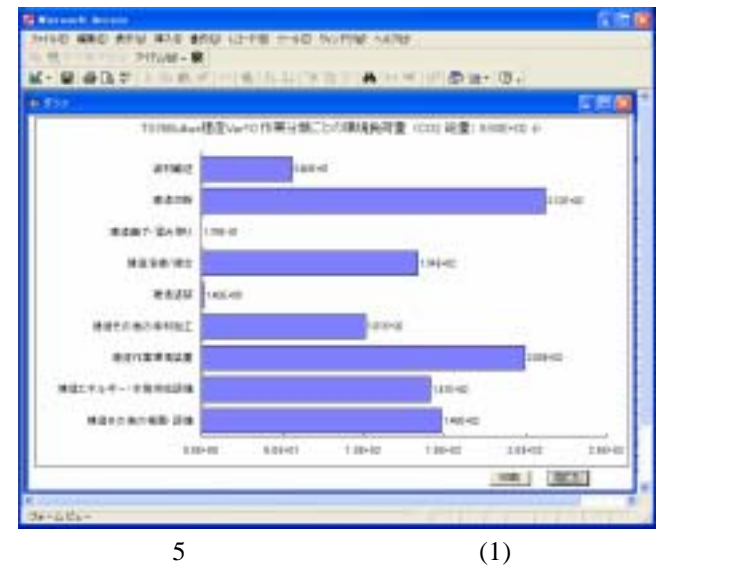

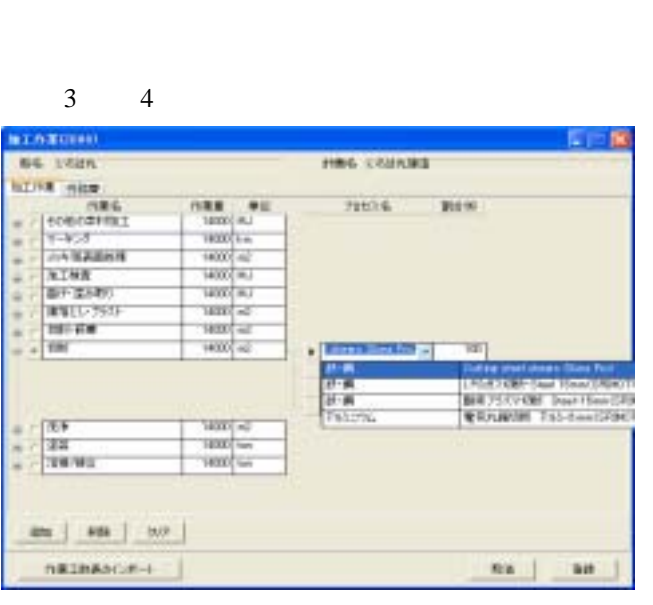

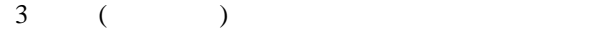

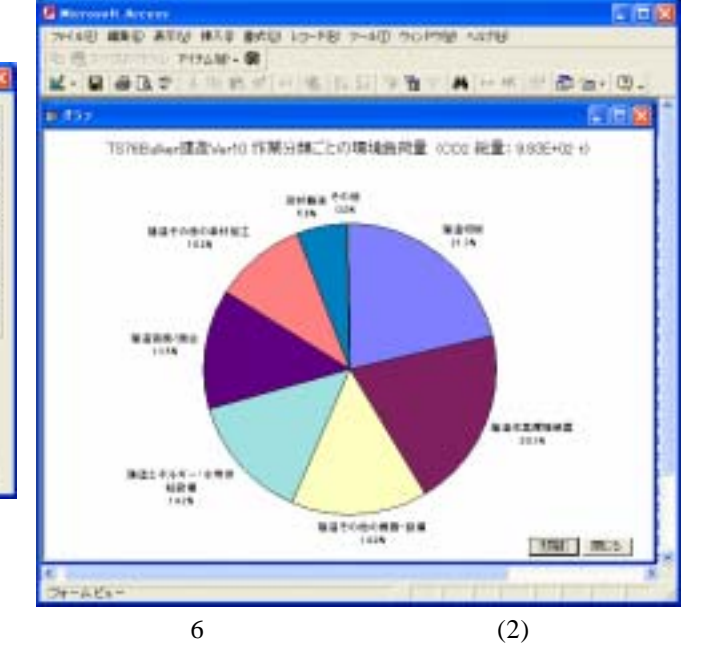

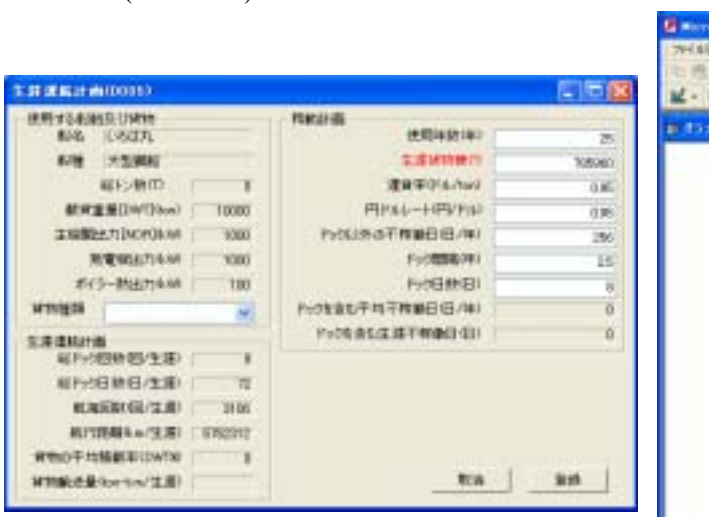

 $4 \nightharpoonup$ 

 $(1)$ 

 $(2)$ 

10,000 (GB )

 $(3)$ 

 $\overline{S}(X)$ Windows 2000 Windows XP Microsoft . NET Framework Version 1.1 Microsoft Access2000( ) Microsoft Excel 2000(  $\overline{\phantom{a}}$  $(4)$  $LCA$ 

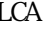

とする。プロセスデータの登録画面を図 7~図 9

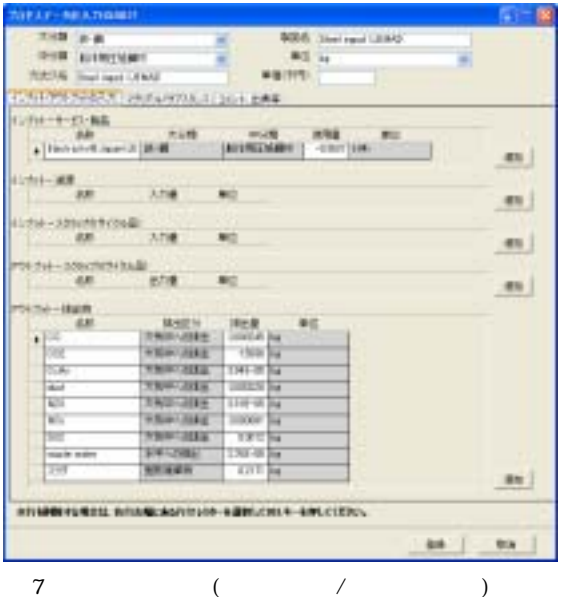

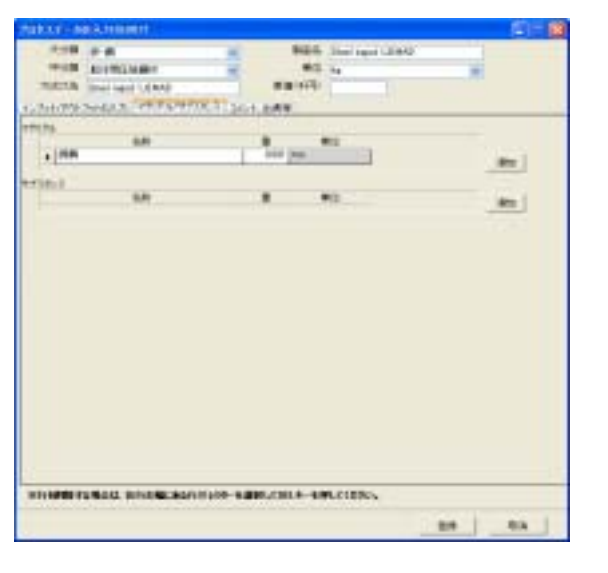

 $8$  ( / )

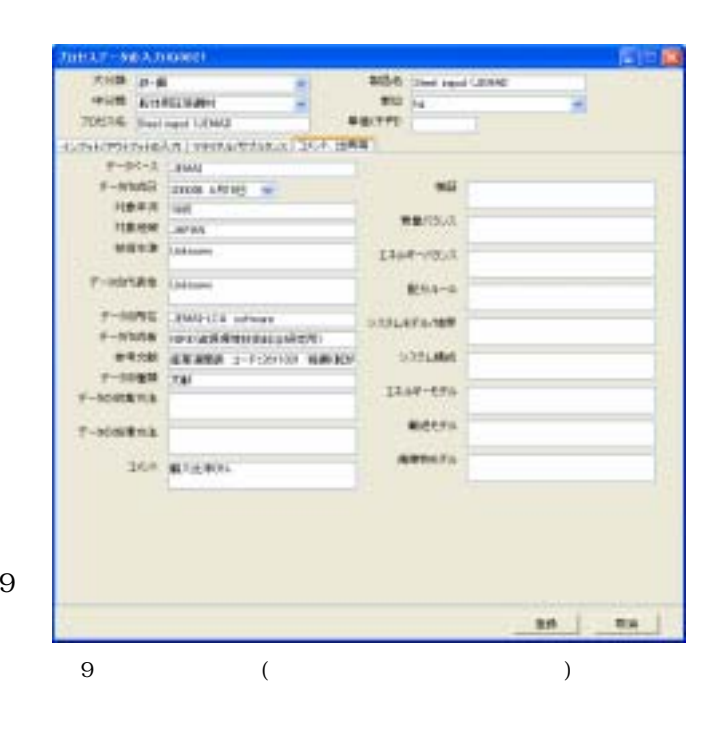

 $LCA$ 

 $LCA$ 

1)LCA LCA 1998  $8 \t17$  ( ) ISBN:4-914953-47-1LCA  $2)$ 3)Handbook on Life Cycle Assessment, Operational Guide to the ISO Standards  $4)$  HP http://www.env.go.jp/chemi/prtr/db/index.html